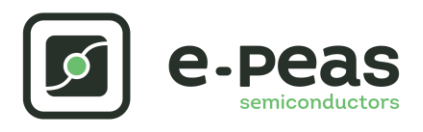

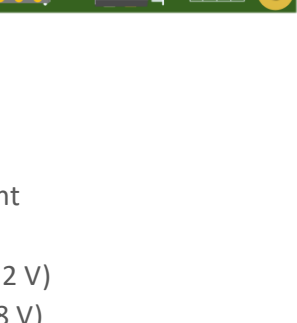

# **AEM30940 RF 915 MHz Quick Start Guide EVK**

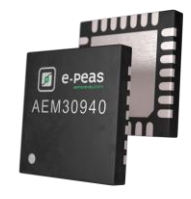

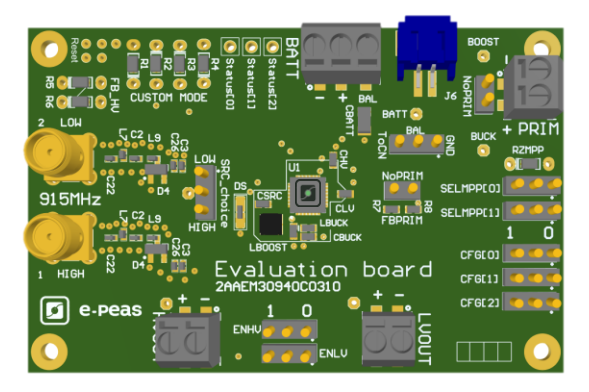

# **FEATURES**

#### **Connectors**

- 1 SMA connector for input power below 10dBm [LOW]
- 1 SMA connectorforinput power above -10dBm[HIGH]
- 1 screw connector + 1 JST connector for the Storage Element
- 1 screw connectorforPrimary Battery
- 1 screw connector for HVOUT LDO output (80mA  $@1.8-4.2$  V)
- 1 screw connector for LVOU LDO output (20mA @ 1.2 or 1.8 V)

#### **Configuration**

- 2 jumpers SELMMP[x] to define the MPPT ratio linked to the harvester technology
- 3 Jumpers CFG[x] to define the storage element protection levels
- 6 resistors footprint related to the custom mode (CFG[2:0]=000)
- 2 jumpersto enable/disable the internal LDOs
- 2 jumpersto define the primary batteryminimumlevel
- 1 jumper to set the dual cell supercapacitor BAL feature
- 1 resistors footprint to use the ZMPP feature (constant impedance)

#### **Size**

……………………………………………………………….…………………………………………………………..

- 79mm x 49mm
- 4 x M 2 . 5 Mounting holes

#### **SUPPORT PCB**

e-peas

#### **BOM around the AEM30940**

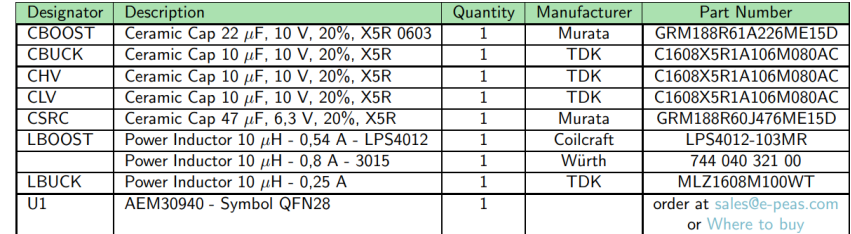

#### **Matching network and RF rectifier schematic under NDAsignature**

**Footprint & Symbol :** Available on the web [product](https://e-peas.com/products/energy-harvesting/rf/aem30940-3/#documentation) page

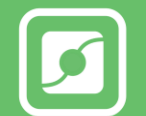

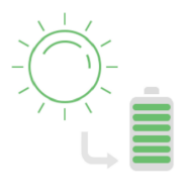

## **STEP 1:** AEM30940 Configuration

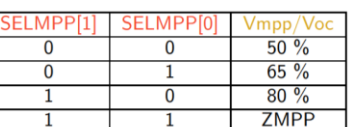

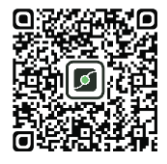

• **MPPT ratio:** SELMPP[0] – SELMPP[1]

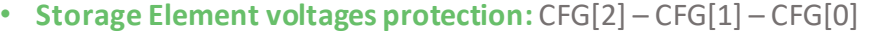

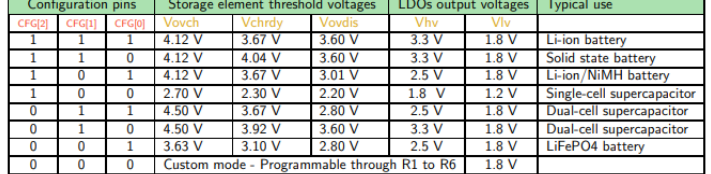

- **BAL option:** Select "ToCn" for dual-cells supercapcacitor and "GND" for any other storage
- **PRIM option:** Connect both jumpers "NoPRIM" or remove them if a primary battery is connected. Define the lower limit voltage on the primary battery using R7 and R8 (*2.2V by default with the jumper and 0R R7 mounted*)
	- 100 kΩ ≤ RP ≤ 500 kΩ

• R7 = 
$$
\left(\frac{Vprim\_min}{4} * RP\right) / 2.2 V
$$

- $R9 = RP R7$
- **ZMPP resistor footprint**
- **LDOs Outputs Voltages:** ENHV (HVOUT) ENLV (LVOUT)

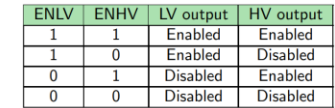

• **MATCHING NEWORK + RF RECTIFIER:** one matching for LOW input power (< -10 dBm) and another matching for HIGH input power  $(<+20$  dBm)

## **STEP 2:** Connect the Storage Element (and the Primary Battery)

**STEP 3:** Connect the Load(s) to HVOUT / LVOUT

## **STEP 4:** Connect the antenna to the SMA connector

• **Overall efficiency from the antenna to the storage element:**

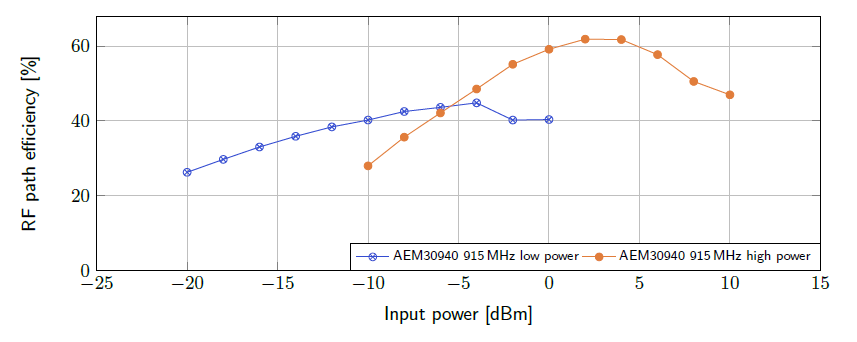

## **STEP 5:** Check the Status

e-peas

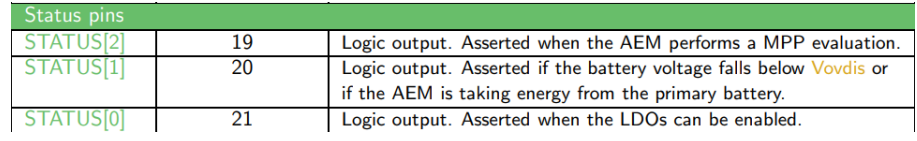

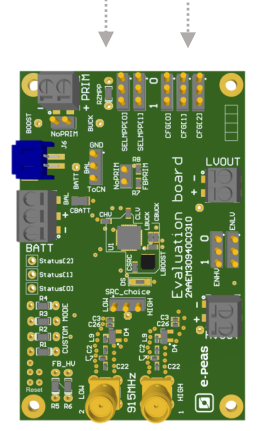

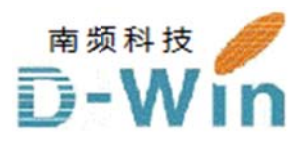

e-pe eas.com 代 代理商联系 系方式: 样品, 报价, 评估板, 参考设计, 技术支持 电话:0755-82565851 邮件:dwin100@dwintech.com 手机:156-2521-4151  $\mathbb{M} \text{#}$ : www.dwintech.com/e-peas\_SA.html 深圳市南频科技有限公司 D-Win Technology (HongKong) Co., Ltd